## **TLIFES**を利用した徘徊行動検出手法の提案

# **Proposal of the Detection method of Wandering Behavior Utilizing TLIFES and Its Realization**

 $($  : 103430039)

 $: 24 2 7$ 

#### TLIFES Total LIFE Support system

 $\aleph$ eb  $\aleph$ 

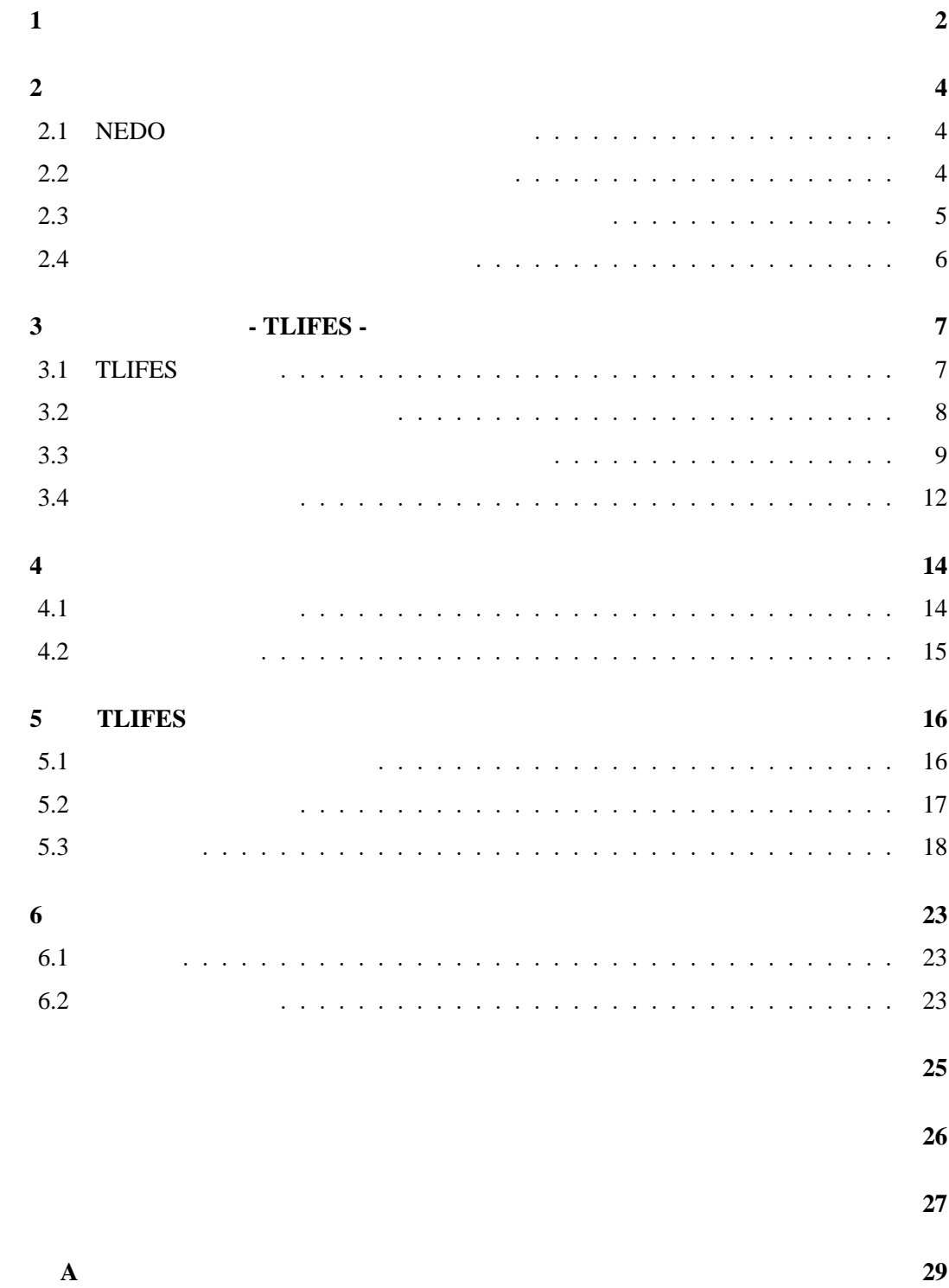

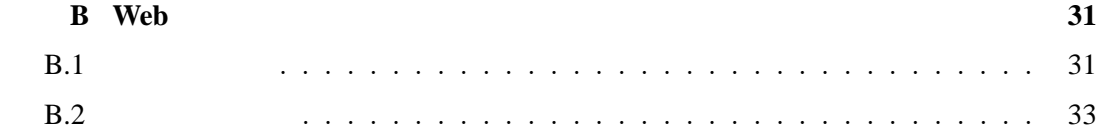

**1** 

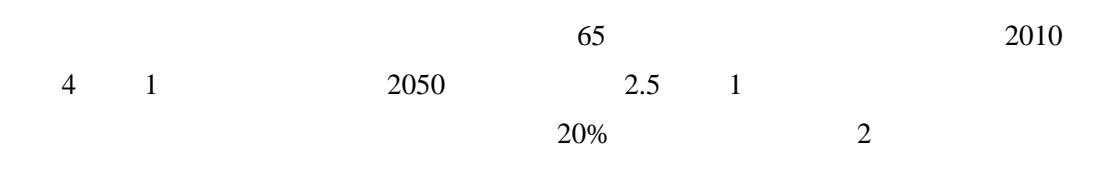

 $[1]$  NEDO  $[2]$ 

 $[3]$  $\text{ICT}$  (4)

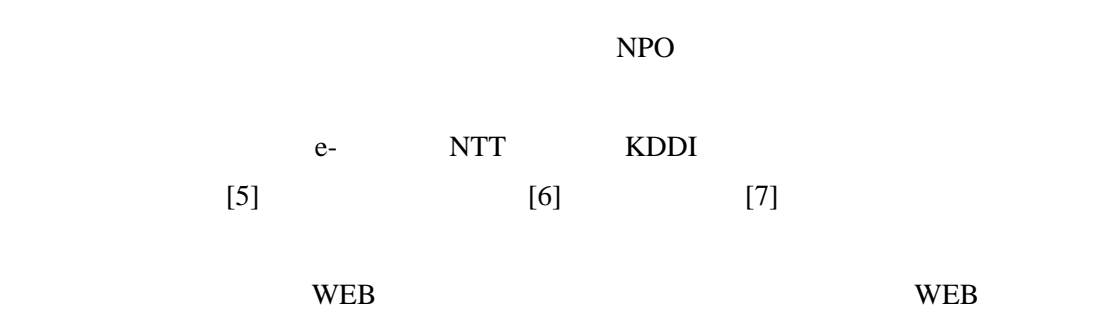

WEB 2000 WEB 2000 WEB 2000 WEB 2000 WEB 2000 WEB 2000 WEB 2000 WEB 2000 WEB 2000 WEB 2000 WEB 2000 WEB 2000 WE

 $GPS$ 

 $CPU$ 

迅速な対応を可能とする.本論文では TLIFES における高齢者の徘徊行動の検出手法に

2 3 TLIFES 4 5 TLIFES 6

GUI extensive formulation  $\mathcal{L}$ 

## **2.1 NEDO**

2.1 NEDO New Energy and Industrial

Technology Development Organization

Application Protocol

サーバの情報を閲覧できる.

HAP Healthcare

#### **2.2**  $\blacksquare$

 $2.2$ 

 $1 \quad 2$ 

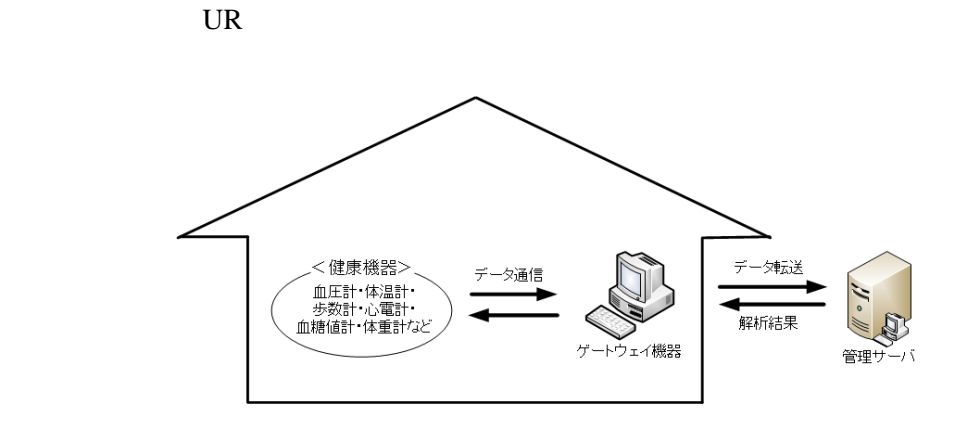

信じた機関から管理サーバでは保存する. 家庭や医療機関が発生して保存する. 家庭や医療機関

**2.1**  $\blacksquare$ 

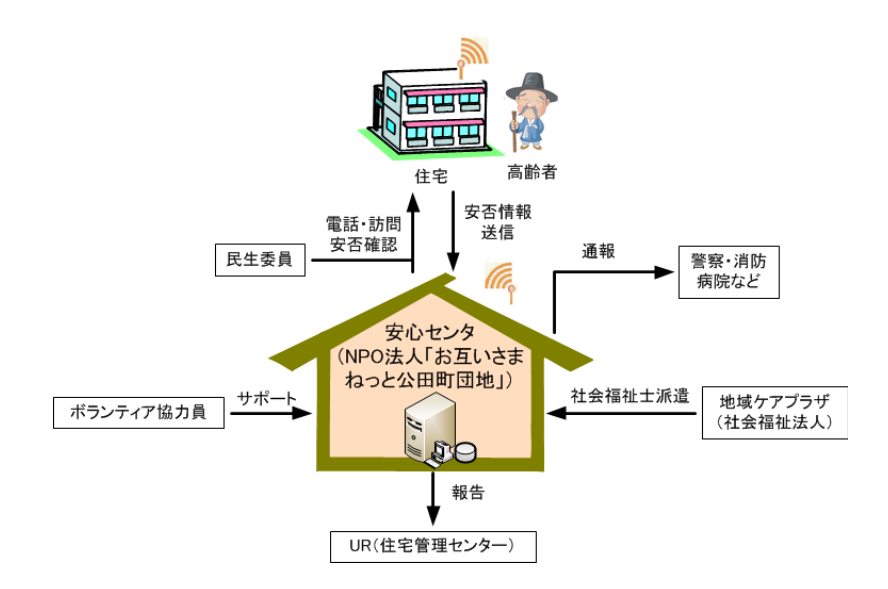

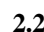

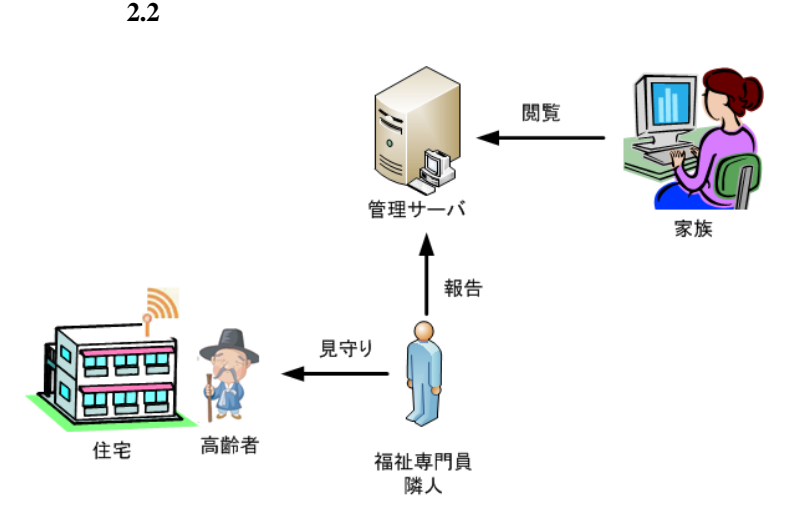

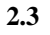

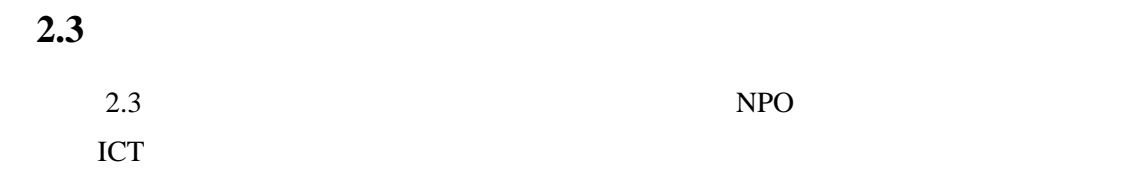

 $1$ 

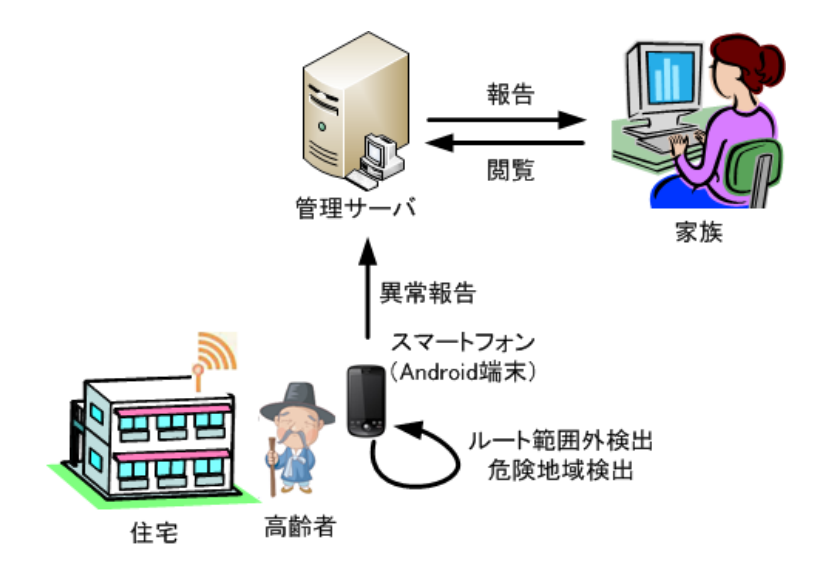

**2.4**  $\blacksquare$ 

**2.4**  $\blacksquare$ 

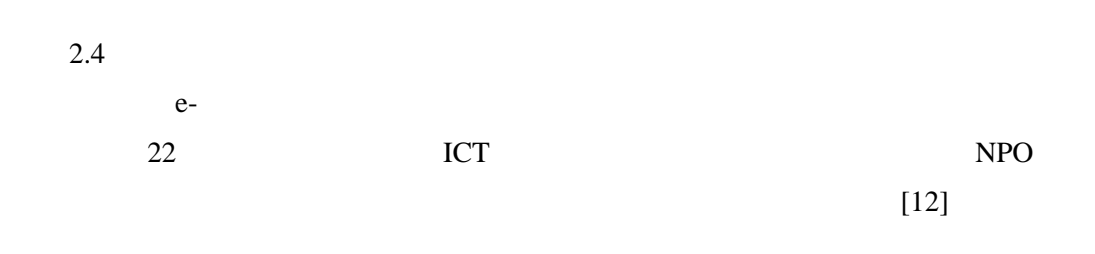

 $GPS$ 

 $\mathbf{W}\mathbf{E}\mathbf{B}$ 

## **3**章 提案システム **- TLIFES -**

TLIFES TLIFES

#### **3.1 TLIFES**

3.1 TLIFES TLIFES Android

 $GPS$ 

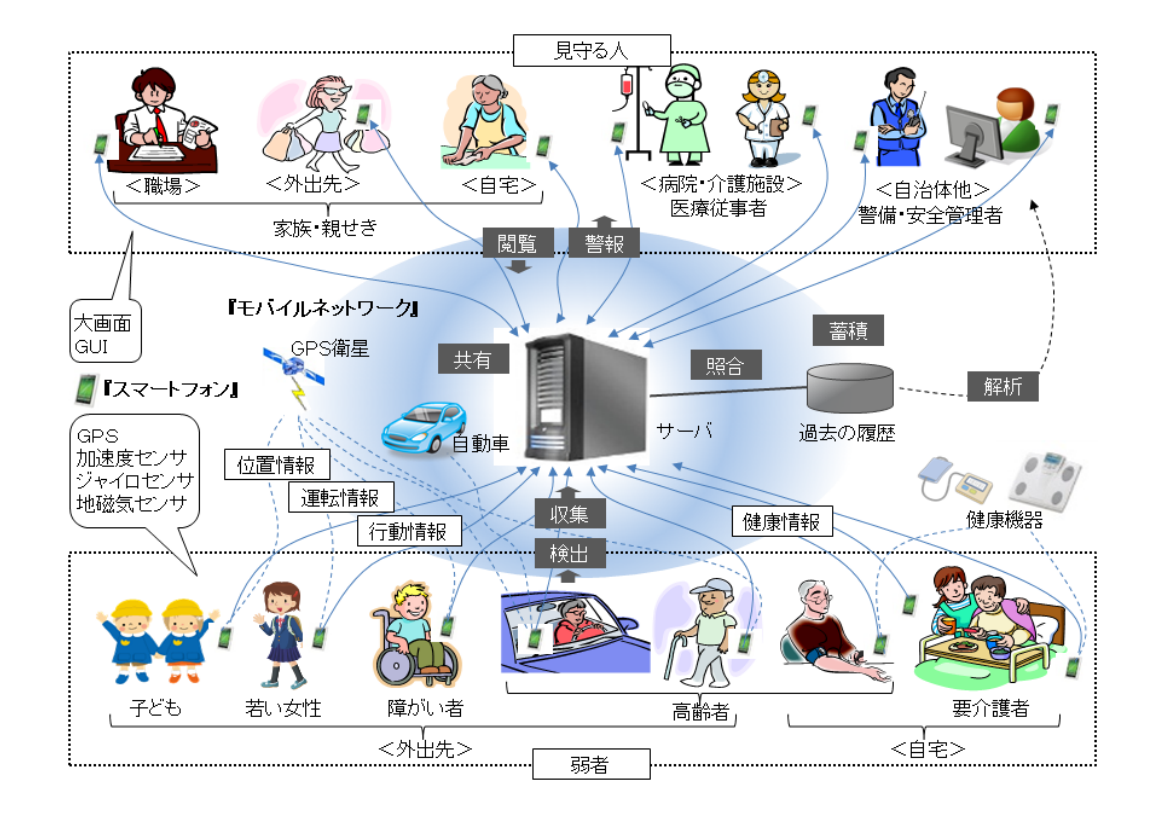

**3.1 TLIFES** 

## $3.2$ TLIFES 3.2.2 TLIFES

#### $3.2.1$

1. 位置情報 dependent of GPS of GPS that  $GPS$  $Wi-Fi$ , GPS  $3.4.2$ 

 $\overline{2}$ .  $GPS$ 

 $3.3.2$ 3. 健康情報 Bluetooth

4. 運転情報  $GPS$ 

**Bluetooth** 

 $\overline{N}$ 

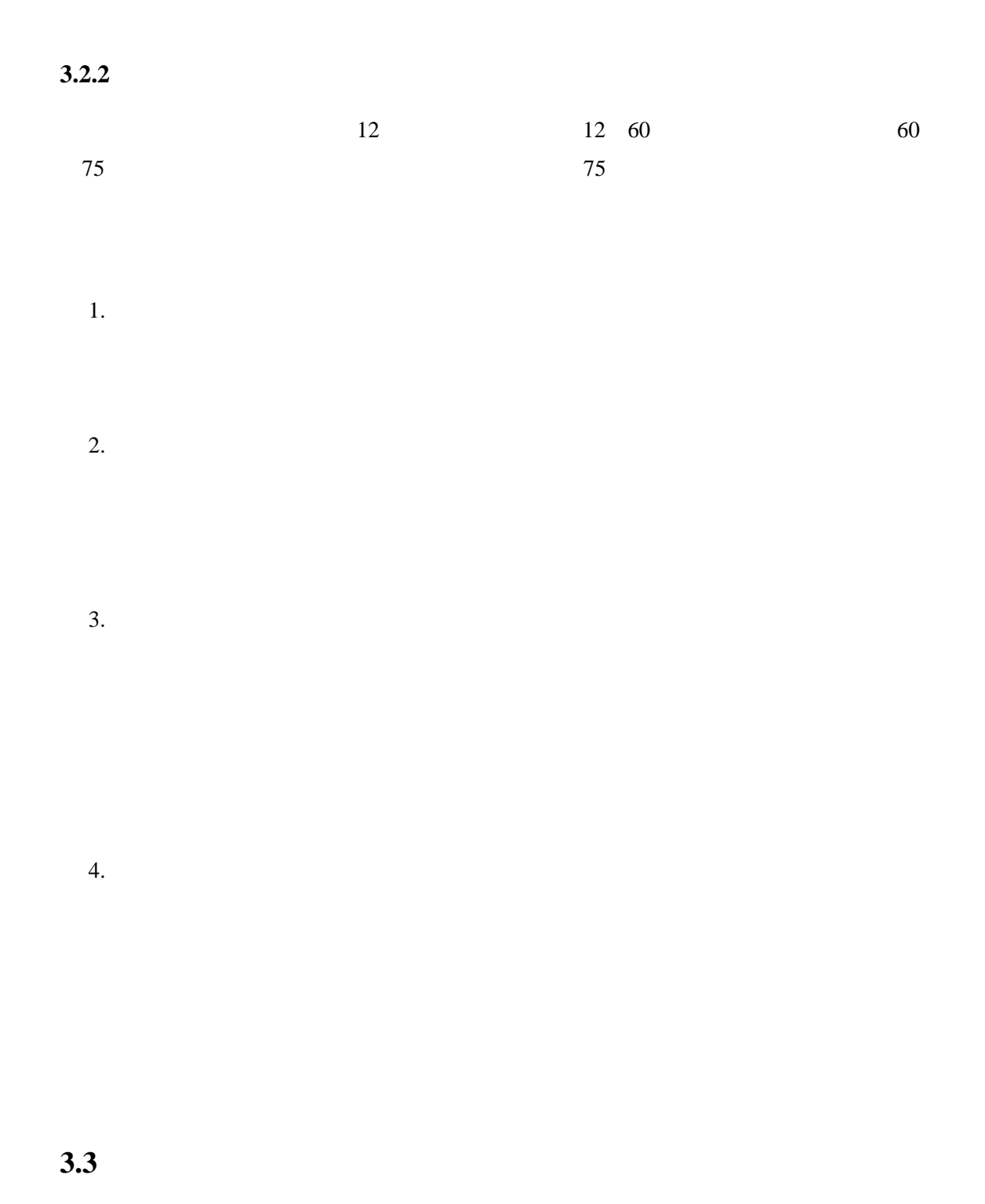

#### $3.3.1$

 $GPS$ 

**Bluetooth** 

1. GPS

 $2.$ 

 $3$ 

 $3.$ 

4.

5. Bluetooth

**Bluetooth** 

#### $3.3.2$

 $3.1$ 

 $1.$ 

 $2.$ 

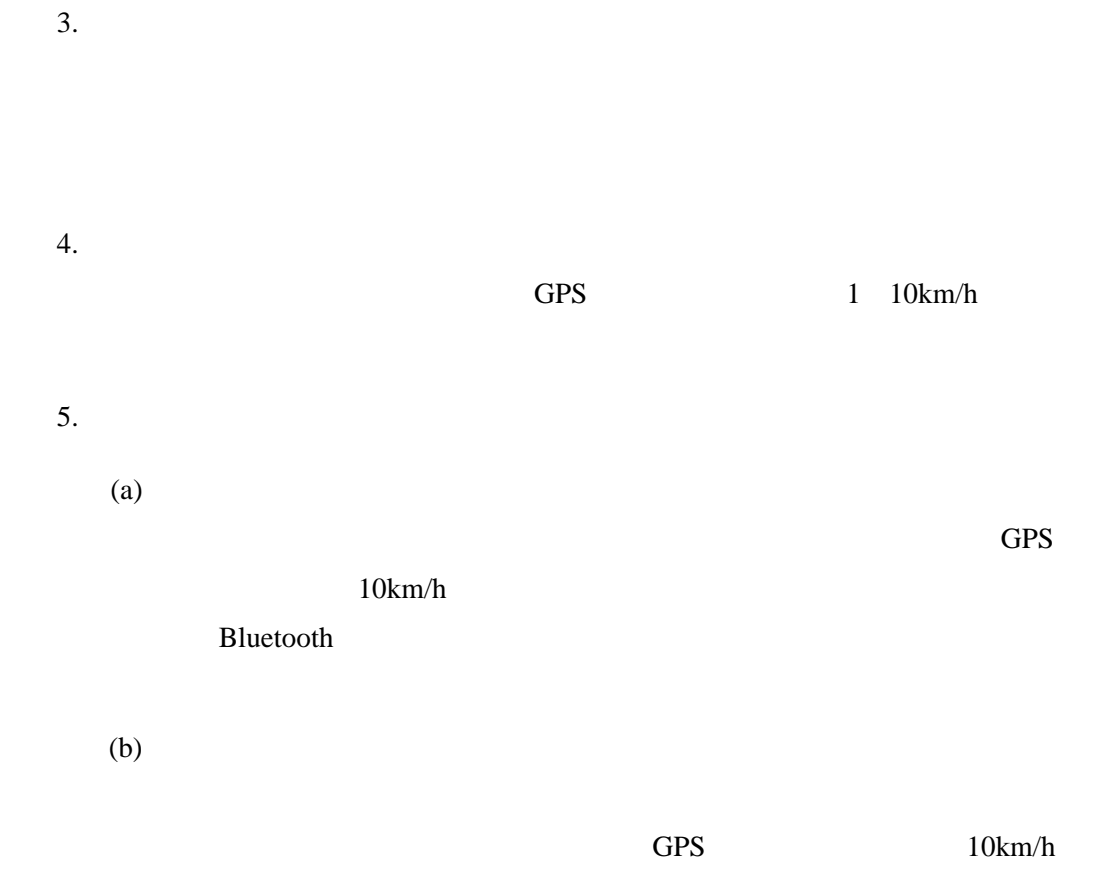

 $(c)$ 

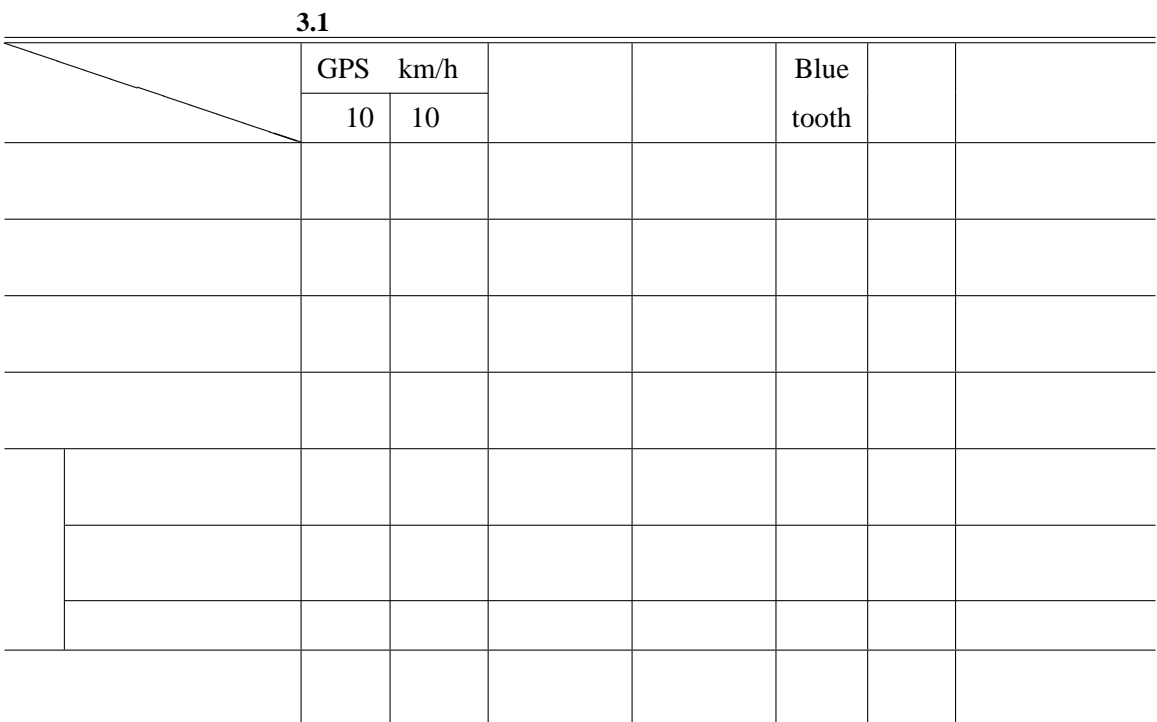

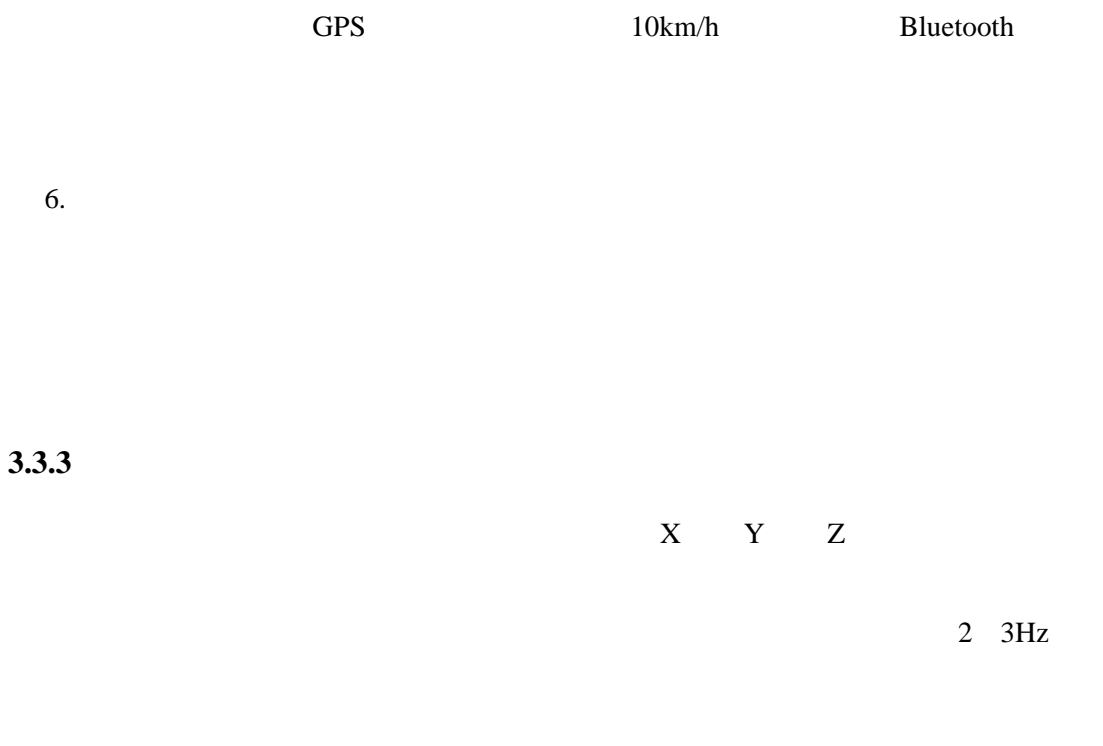

 $3.3.4$ 

|            | XML<br>XML |   | 10<br>$\overline{1}$ |            | <b>UDP</b> |  |
|------------|------------|---|----------------------|------------|------------|--|
| <b>TCP</b> |            | A |                      | <b>UDP</b> |            |  |
|            | <b>UDP</b> |   |                      |            |            |  |

 $3.4$ 

 $3.4.1$  $3.4.2$  $30$ 3.4.3  $1 \quad 1$ 

#### **3.4.4**

 $3.4.5$ 

 $\vee$  WEB  $\qquad$   $\vee$  TLIFES  $B$ 

web 30 web 30 web 30 web 30 web 30 web 30 web 30 web 30 web 30 web 30 web 30 web 30 web 30 web 30 web 30 web 30

#### $SSL$

**4**章 徘徊行動検出手法

 $3 \t 3.4.2$ 

## **4.1** 通常行動範囲学習

 $Y[m]$ 

4.1  $X[km]$ 

 $4.2$ 

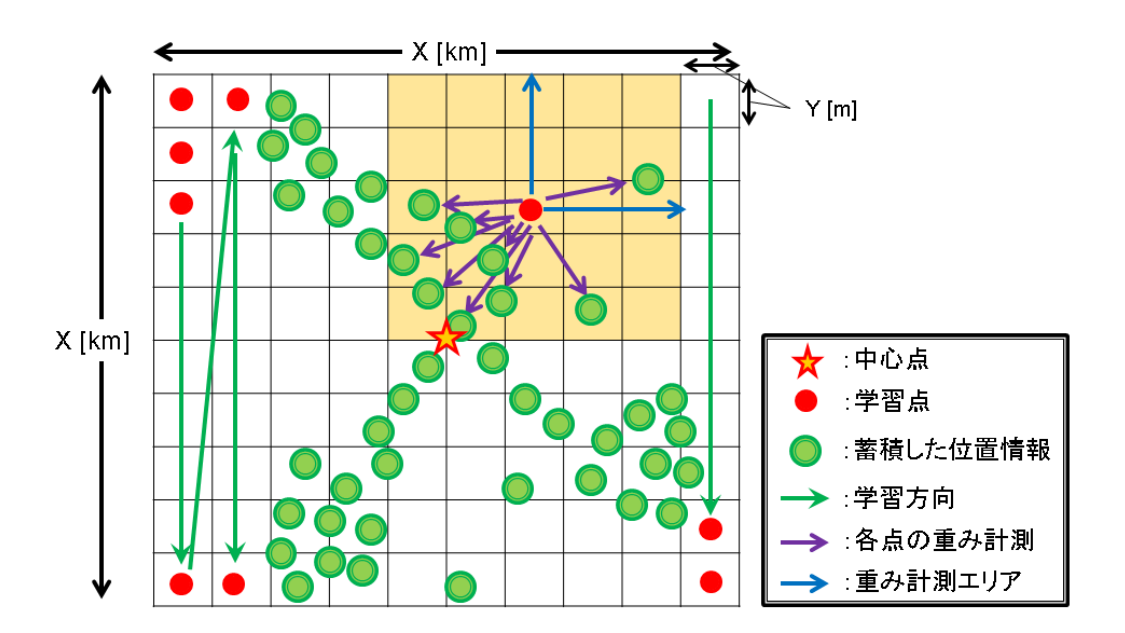

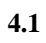

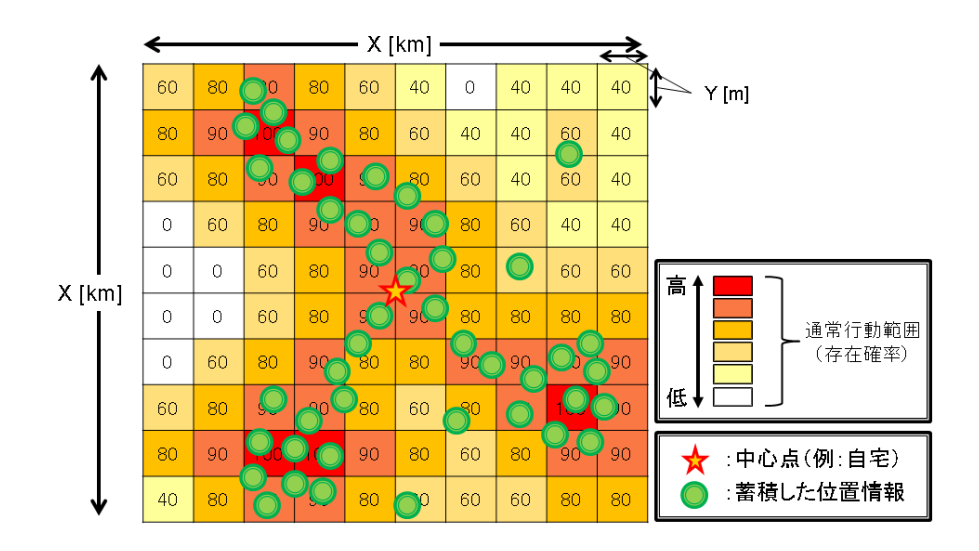

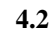

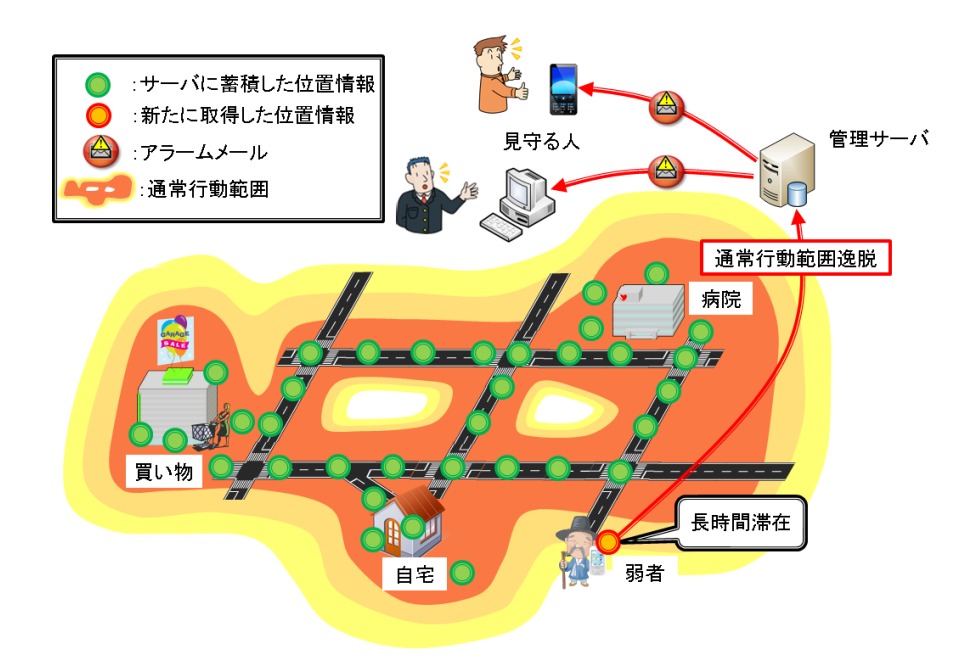

**4.3** 徘徊行動検出例

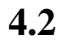

 $4.3 \t\t 4.3$ 

 $4.1$ 

## **5 TLIFES**

 $3 \leq$ 

#### **5.1**  $\blacksquare$

Android 5.1 Java Observed Java Dava Charles Taylor and Latin and Dava Charles Taylor and Dava **Passometer** 3 **LocationGPS LocationNET** GPS **CPS** 

**ConnectionBluetooth Bluetooth Bluetooth** 

#### **ManagementVasriableData**

#### **ConnectionUDP ZML**

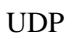

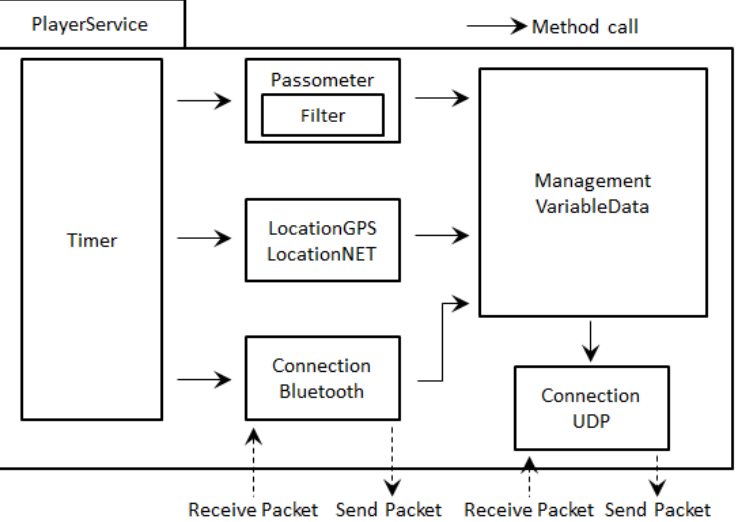

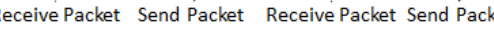

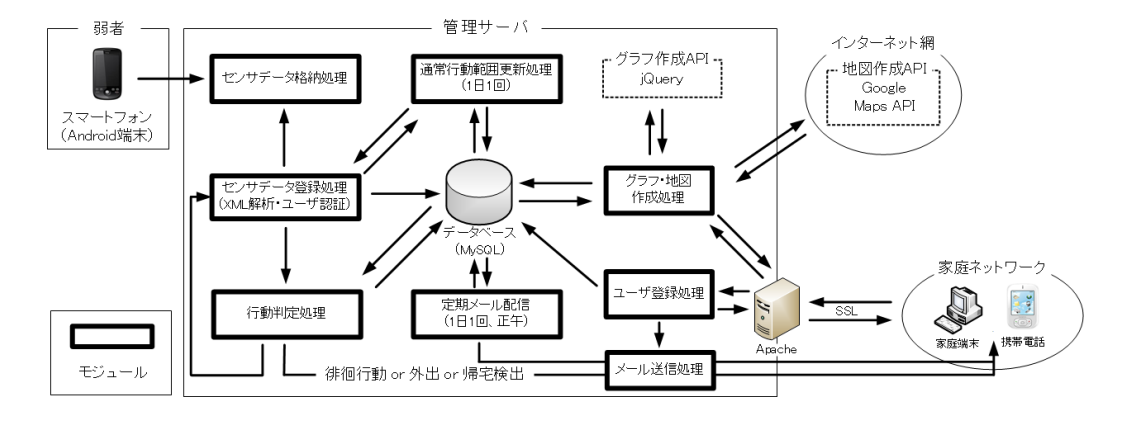

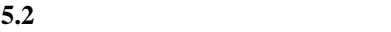

**Timer** Passometer LocationGPS LocationNET ConnectionBluetooth

#### $5.2$

 $5.2$ 

## <u>C</u> PHP

C PHP JavaScript

センサデータ登録処理 キューに格納したセンサ情報を XML 解析ライブラリを使用して

MySQL

and the extension of  $1 \t1$   $1$ 

web  $\mathbf{W}$ eb

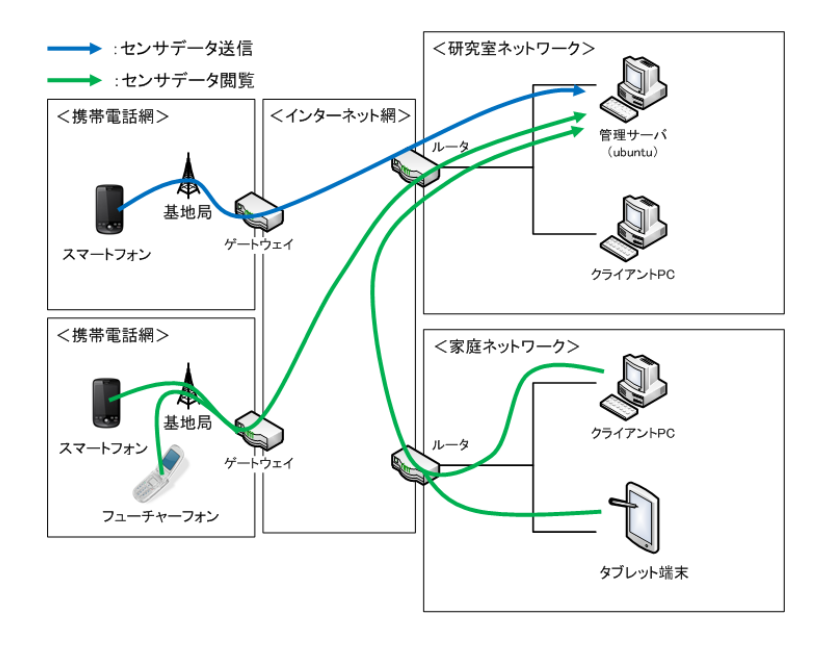

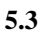

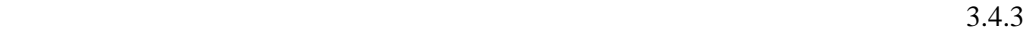

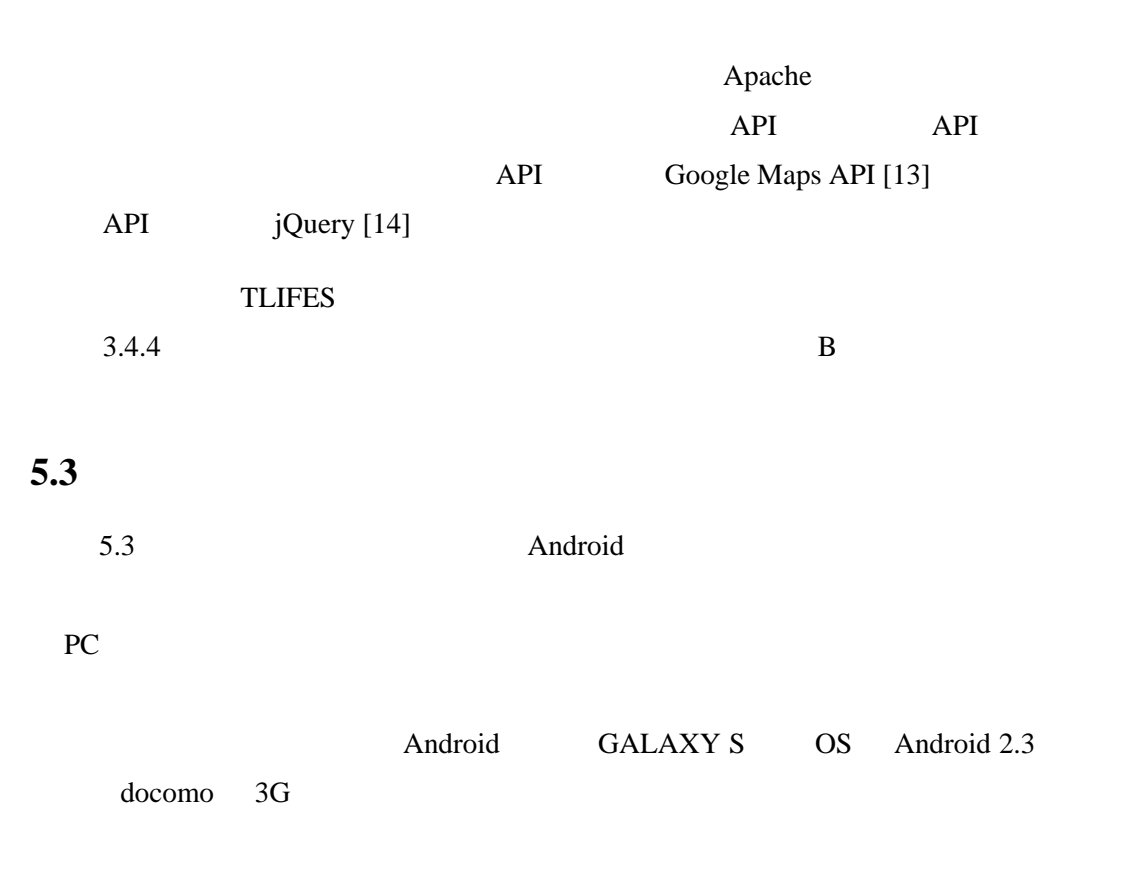

#### おおのゆうき様の位置情報および歩数情報です。

|今日 ||昨日 ||1週間 検索範囲を選択: 2011/09/07 から 2011/09/07 まで「迷る」「取消」メニュー画面に戻る

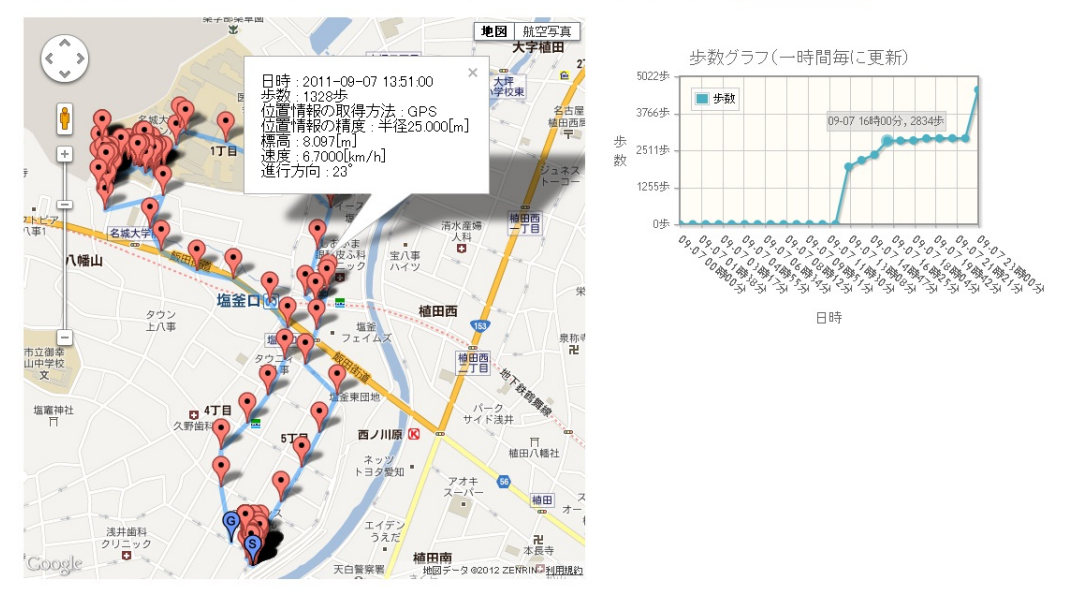

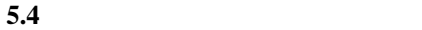

#### 5.3.1

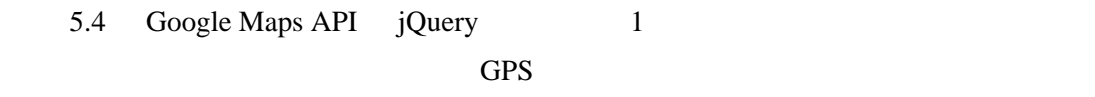

#### $GPS$

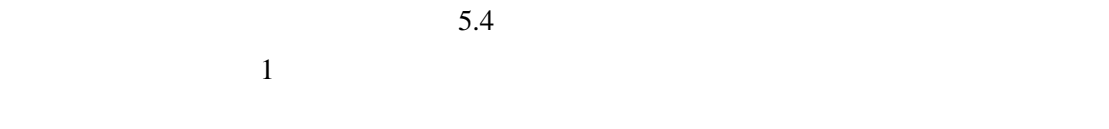

#### $5.3.2$

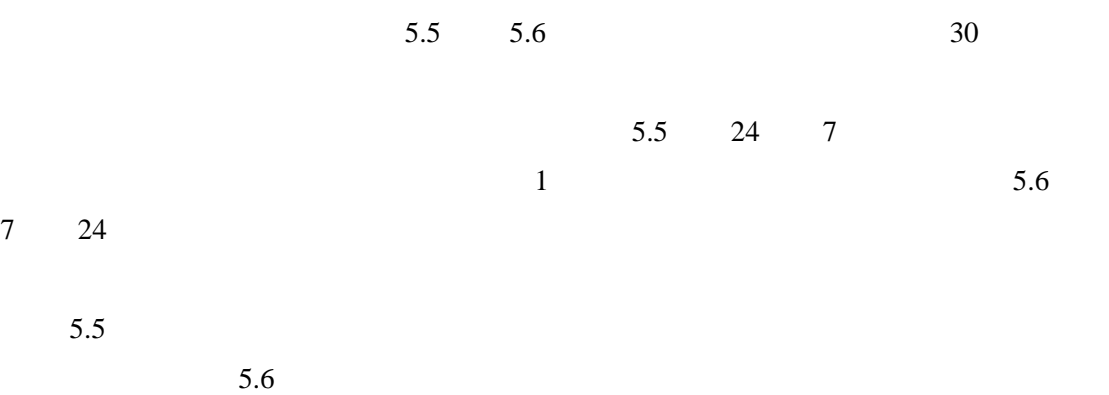

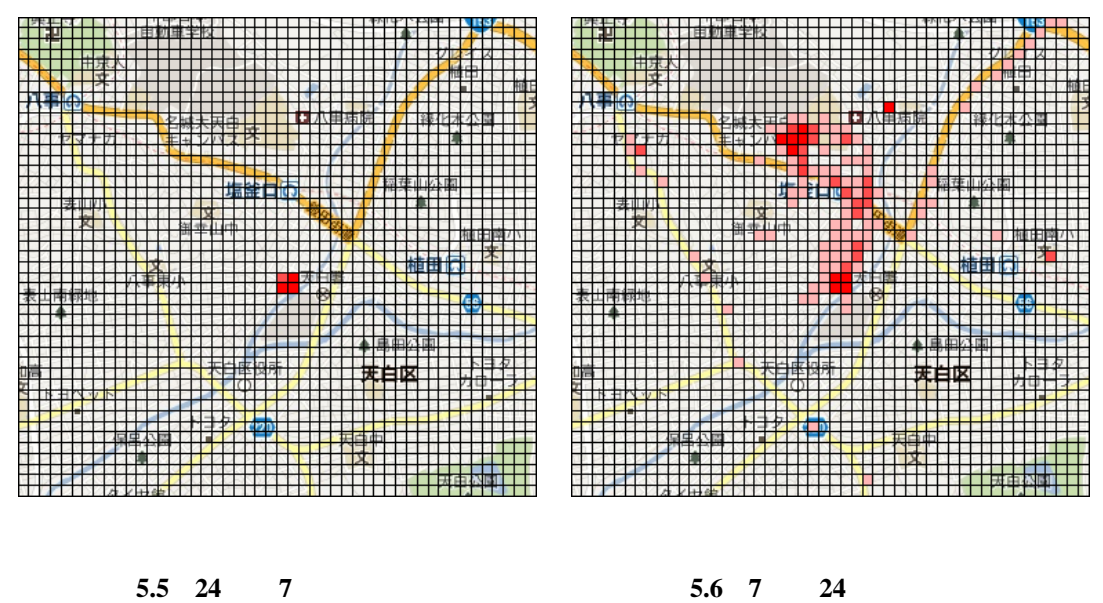

 $30$ 

 $GPS$ 

 $5.3.3$  $5.7$  $5\,$  $5$  PC

 $5.8$ 

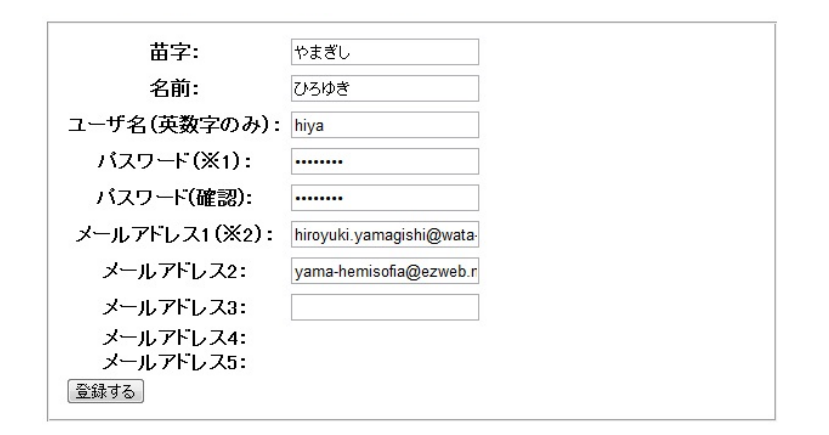

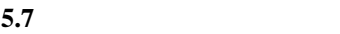

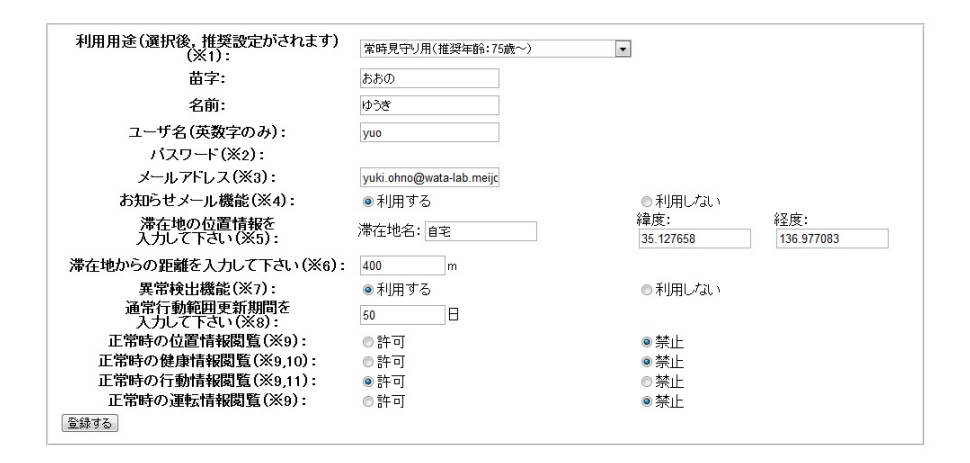

5.8

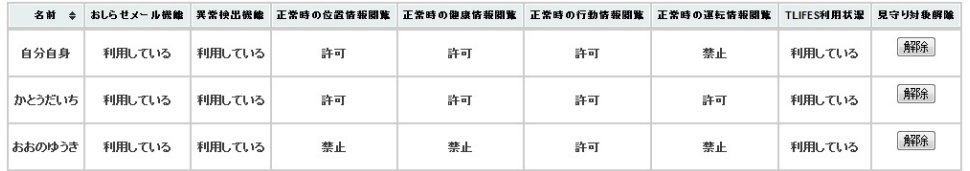

5.9

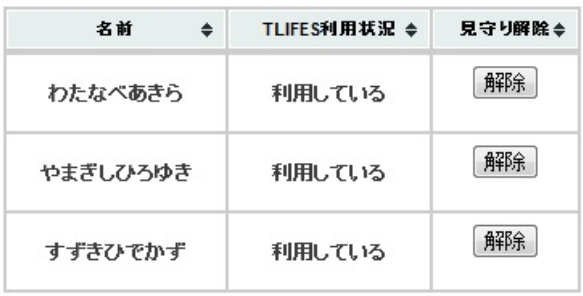

$$
5.10\phantom{}
$$

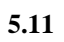

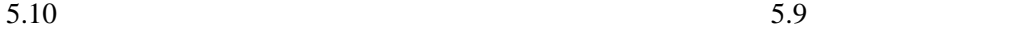

<u>TLIFES</u> インター・コント エント エント エント エント エント エント エントル こうしゅう しんしゅう しんしゅう しんしゅう しんしゅう しんしゅう しんしゅう しんしゅう しんしゅう

 $5.3.4$ 

 $5.11$ 

ネット上の PC のみでなく,各キャリアのどの携帯端末であっても正しく通知・表示され

22

 $\mathbf 1$ 

**6**章 結論

 $6.1$ 

**TLIFES** 

 $\mathbf 1$ 

 $6.2$ 

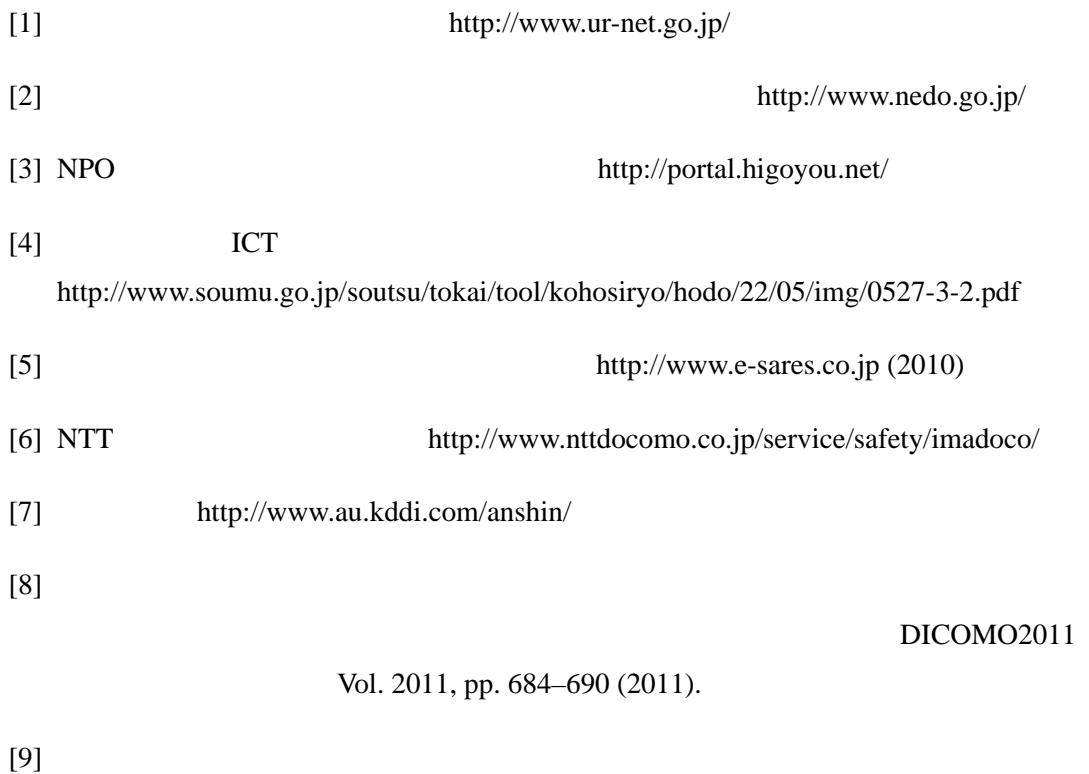

DICOMO2011 Vol. 2011, pp. 691–696 (2011).

- [10] Yamagisi, H., Kato, D., Teshima, K., Suzuki, H., Yamamoto, O. and Watanabe, A.: Proposal and Implementation of a System to Remotely Watch the Health Conditions of Elderly Persons, *IEEE 11th International Symposium on Communications and Information Technologies (ISCIT2011)*, Vol. 2011, pp. 42–47 (2011).
- [11] Kato, D., Yamagishi, H., Suzuki, H., Konaka, E. and Watanabe, A.: Proposal of a Remote Watching System Utilizing a Smartphone and Sensors, *IEEE 11th International Symposium on Communications and Information Technologies (ISCIT2011)*, Vol. 2011, pp. 36–41 (2011).
- [12] NPO  $http://www.dai1asahi.com/(2010)$
- [13] GoogleMapsAPI http://code.google.com/intl/ja/apis/maps/
- [14] jQuery http://jquery.com/
- 1. Hiroyuki Yamagishi, Daichi Kato, Kazunori Teshima, Hidekazu Suzuki, Osami Yamamoto and Akira Watanabe, "Proposal and Implementation of a System to Remotely Watch the Health Conditions of Elderly Persons," IEEE 11th International Symposium on Communications and Information Technologies (ISCIT2011), pp.42-47, Jan. Oct.2011.
- 2. Hiroyuki Yamagishi, Hidekazu Suzuki and Akira Watanabe, "Study of a Remote Monitoring System for Senior Drivers," Proceedings of the IEEE International Region 10 Conference 2010 (TENCON2010), pp.1042-1047, Nov.2010.
- 3. Daichi Kato, Hiroyuki Yamagishi, Hidekazu Suzuki, Eiji Konaka and Akira Watanabe, "Proposal of a Remote Watching System Utilizing a Smartphone and Sensors," IEEE 11th International Symposium on Communications and Information Technologies (ISCIT2011), pp.36-41, Jan. Oct.2011.

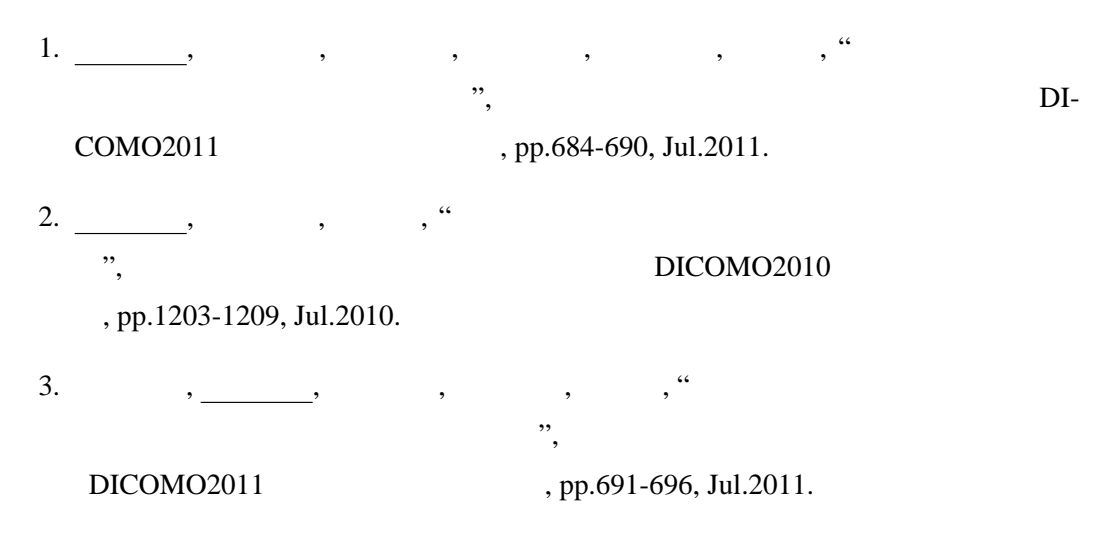

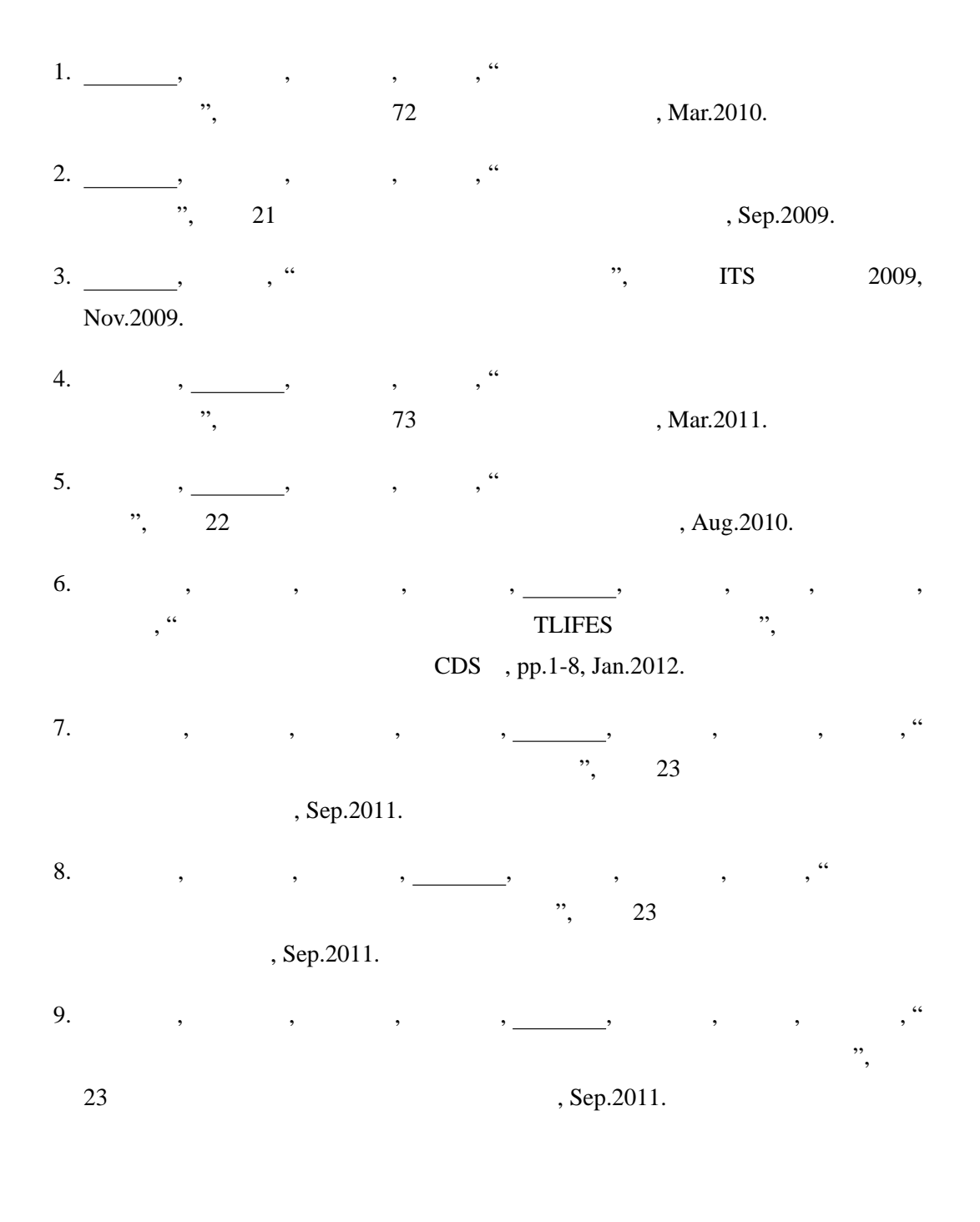

1. 2010 7 **DICOMO2010** 

# 付 録**A** センサデータ送信フォーマット

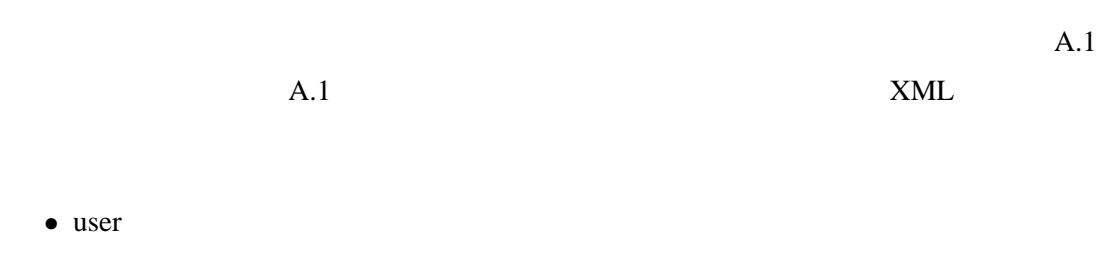

• sensors  $s$ ensor 1 sensors ... sensors ... sensors ... sensors ... sensors ... sensors ... sensors ... sensors ... sensors ... sensors ...  $\mathbb{R}^n$ 

### • sensor device data 2

- device
- data

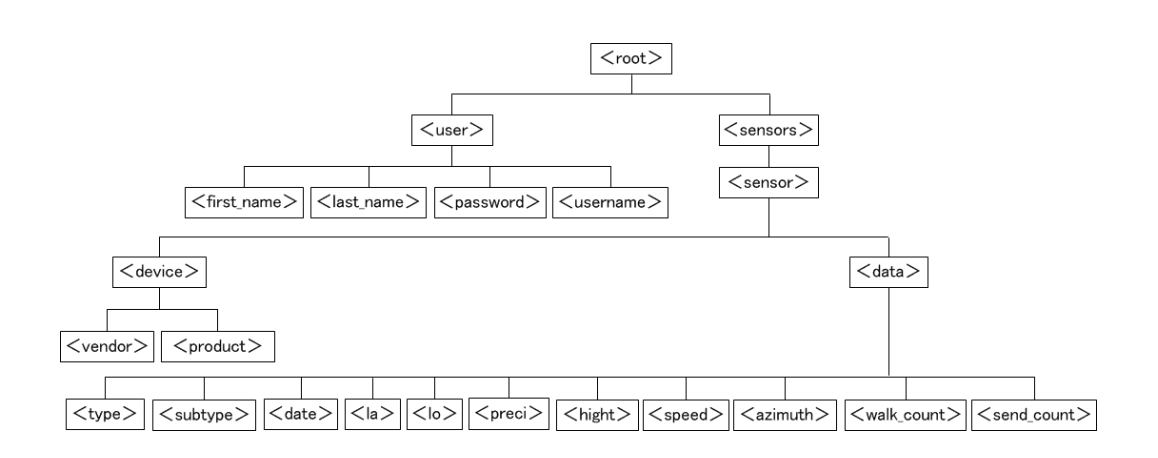

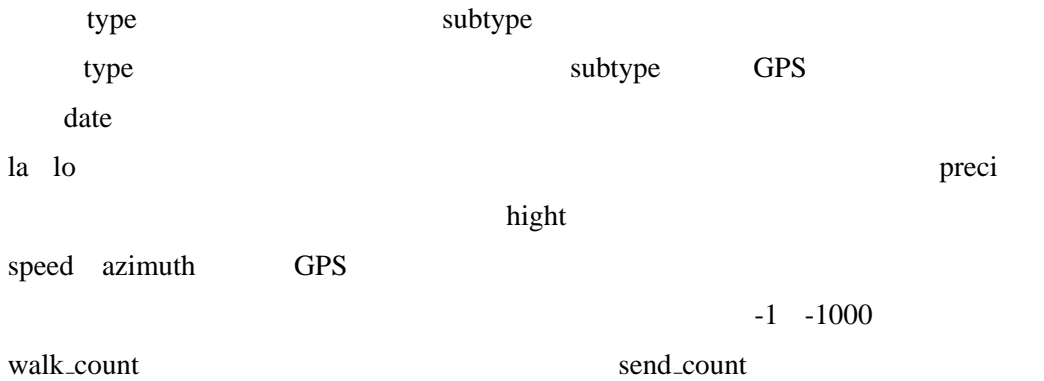

## **B** Web

 $B.1$ 

 $B.1$ 

 $ID$ 

 $B.1.1$ 

アカウント復活 アカウント削除をしたユーザがもう一度 TLIFES を利用する場合に使用

 $ID$ 

#### $B.1.1$

 $B.2$ 

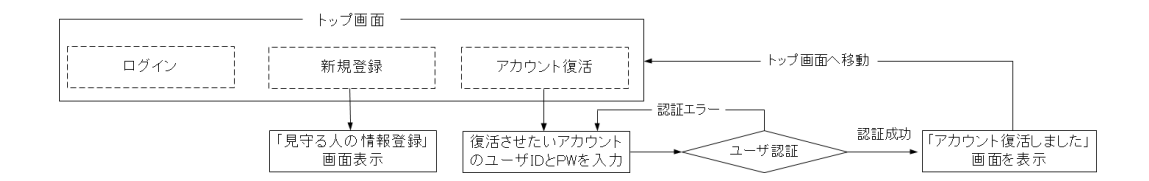

 $\frac{1}{3}$ 

**B.1** 

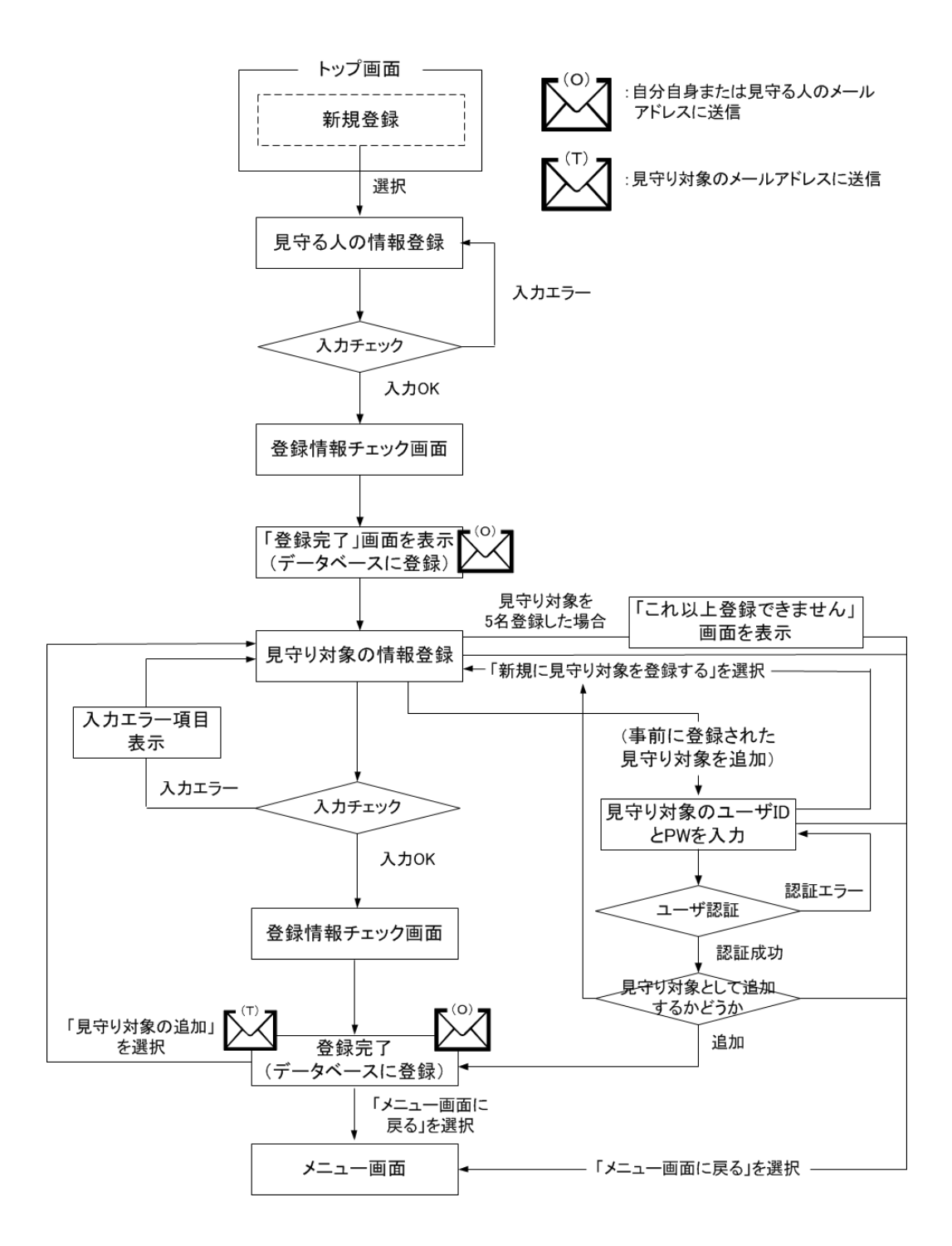

**B.2** 

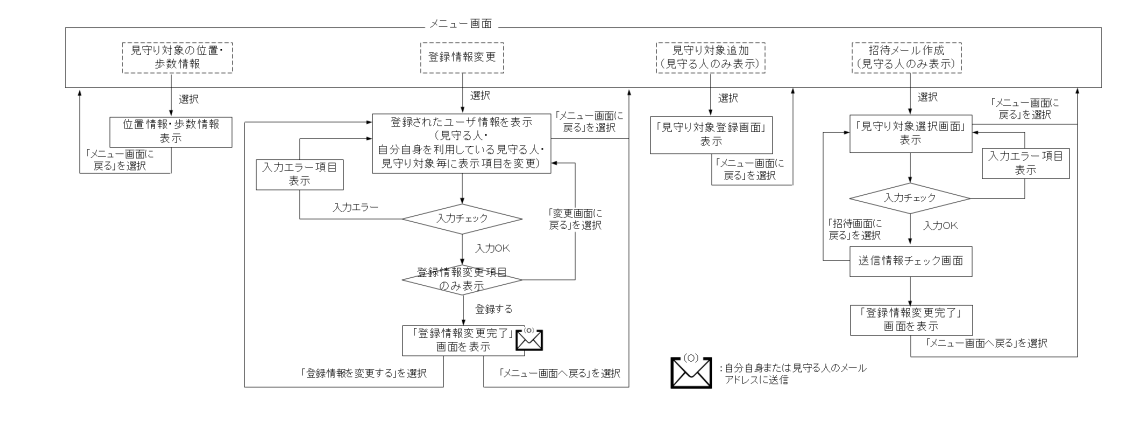

**B.3** 1/2

 $B.2$ 

 $B.3$   $B.4$ 

 $B.2$ 

 $B.1.1$ 

**URL** わからみにはなり、新しい見せる人にはなりません。

 $TL$  if  $F$  is the set of  $TL$  if  $F$  is the set of  $TL$  if  $F$  is the set of  $TL$  if  $F$  is the set of  $Tr$ 

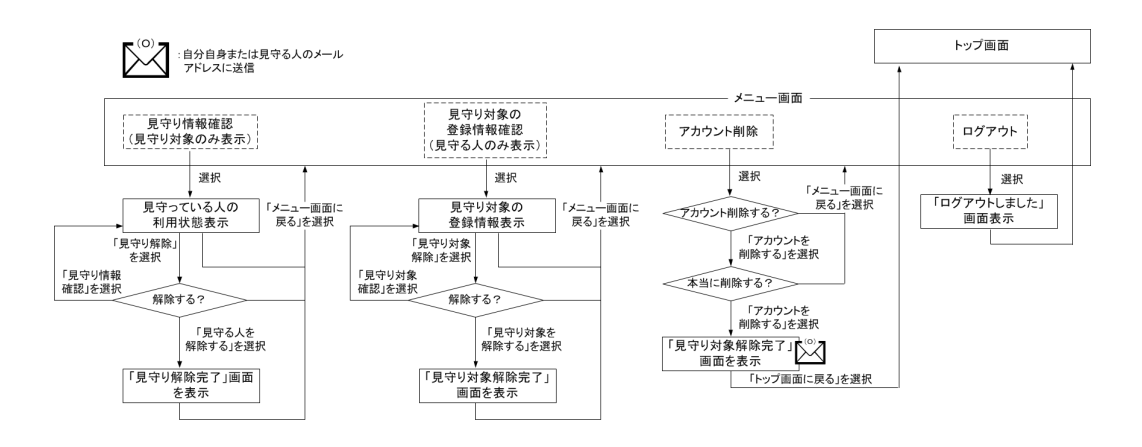

**B.4** 2/2